## **Autumn(Odd) Semester Examination-2021**

## **Course Code-PGAUC01 Course Title-Computer Application**

## **I. Theology M.A /I/I**

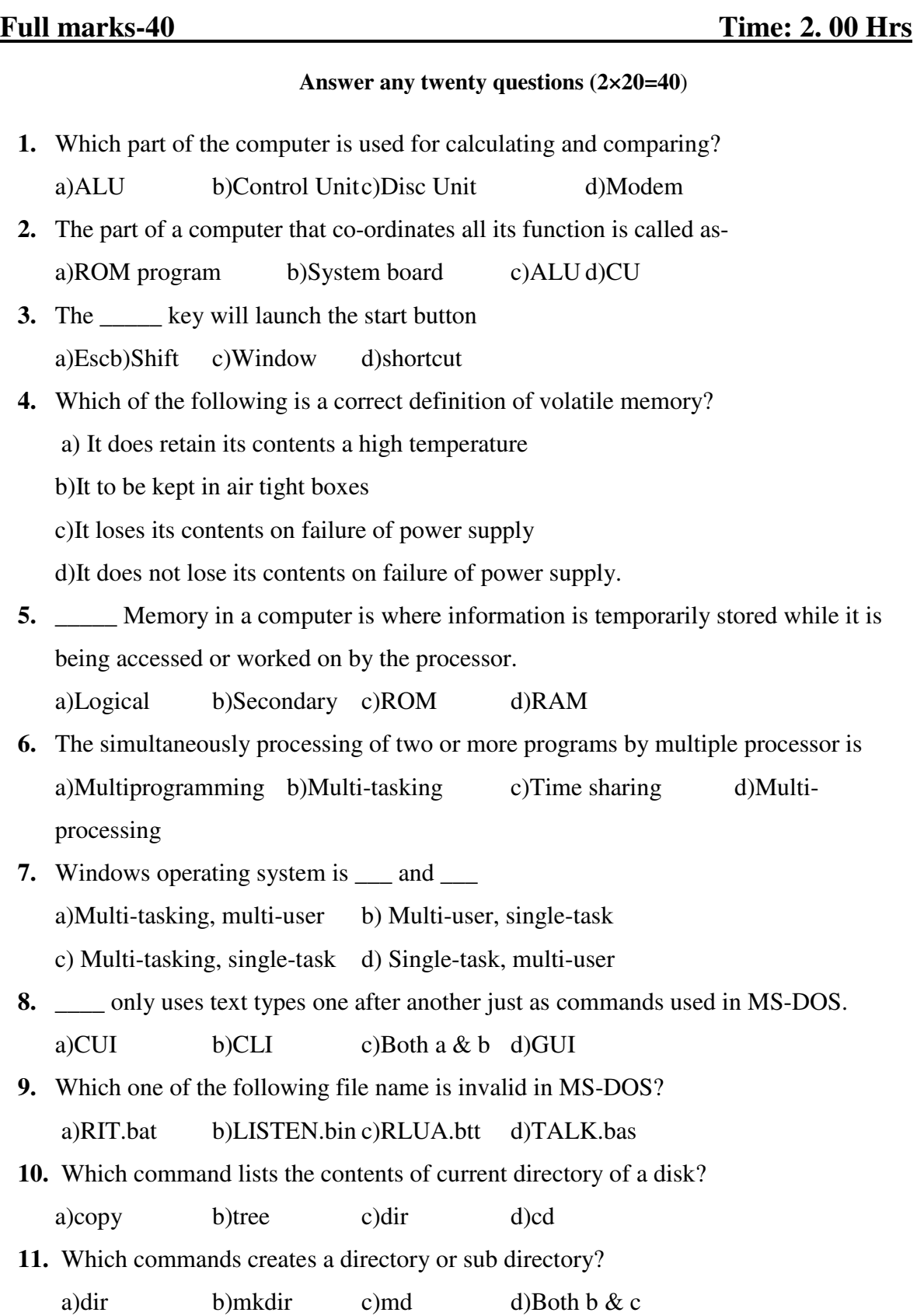

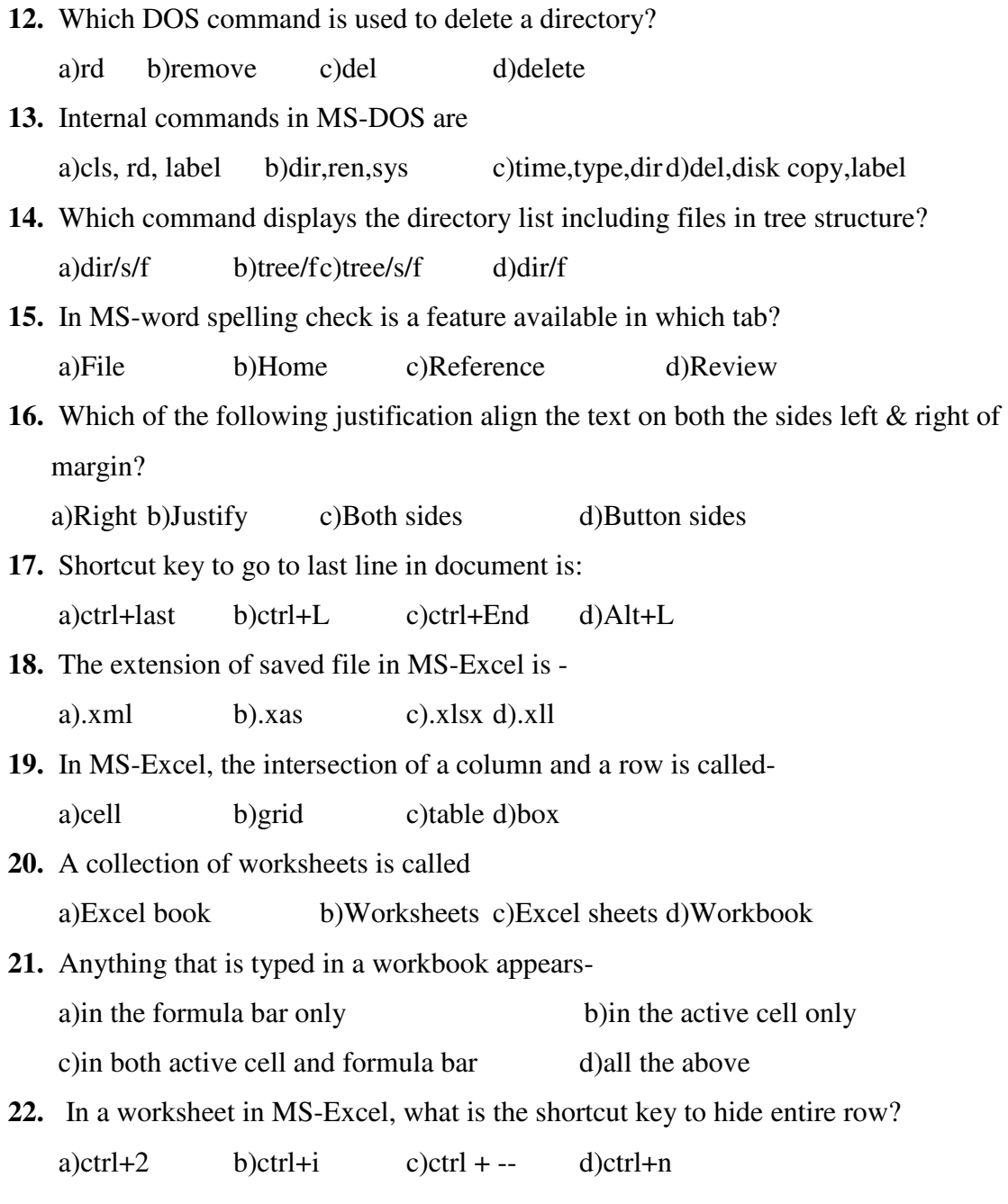